## Nikto Cheat Sheet

by [anhlt](http://www.cheatography.com/anhlt/) via [cheatography.com/20267/cs/3090/](http://www.cheatography.com/anhlt/cheat-sheets/nikto-cheat-sheet)

# Cheatography

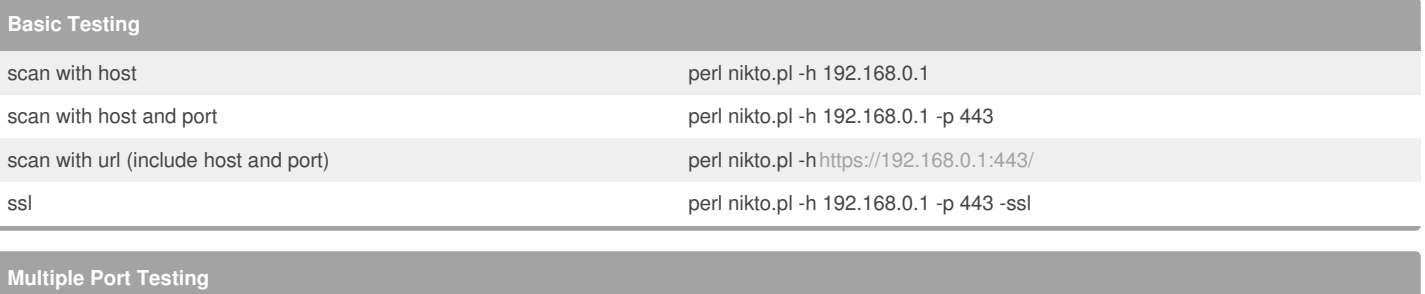

scan multiple ports perl nikto.pl -h 192.168.0.1 -p 80,88,443

#### **Multiple Host Testing**

Nikto support scanning multiple hosts in the same session via a text file of host names or IPs. Instead of giving a host name or IP for the -h (-host) option, a file name can be given. A file of hosts must be formatted as one host per line, with the port number(s) at the end of each line. Ports can be separated from the host and other ports via a colon or a comma. If no port is specified, port 80 is assumed.

#### Valid Hosts File *192.168.0.1:80 http://192.168.0.1:8080/ 192.168.0.3*

### **Using a Proxy**

To set the proxy on the command line, use the -useproxy option perl nikto.pl -h localhost -useproxy http://localhost:8080/

To use the nikto.conf file perl nikto.pl -h localhost -p 80 -useproxy

#### **Updating**

update new version perl nikto.pl -update

**Interactive Features Report current scan status SPACE SPACE** Turn verbose mode on/off v Turn debug mode on/off development of the control of the control of the control of the control of the control of the control of the control of the control of the control of the control of the control of the control of the Turn error reporting on/off example of the contract of the contract of the contract of the contract of the contract of the contract of the contract of the contract of the contract of the contract of the contract of the con Turn progress reporting on/off production and production of production and production of production  $p$ Turn redirect display on/off reduced by the contract of the contract of the contract of the contract of the contract of the contract of the contract of the contract of the contract of the contract of the contract of the co Turn cookie display on/off c Turn OK display on/off on the contract of the contract of the contract of the contract of the contract of the contract of the contract of the contract of the contract of the contract of the contract of the contract of the Turn auth display on/off and a state of the control of the control of the control of the control of the control of the control of the control of the control of the control of the control of the control of the control of th Quit q Next host N Pause Pause Research (1999) and the set of the set of the set of the set of the set of the set of the set of the set of the set of the set of the set of the set of the set of the set of the set of the set of the set of the

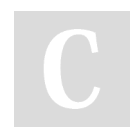

#### By **anhlt**

[cheatography.com/anhlt/](http://www.cheatography.com/anhlt/)

Not published yet. Last updated 18th December, 2014. Page 1 of 1.

Sponsored by **Readability-Score.com** Measure your website readability!

<https://readability-score.com>